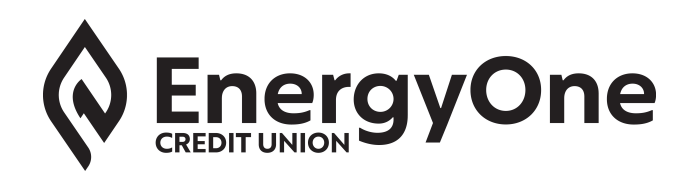

## **Authorization for Cross Account Transfers in Online Bank**

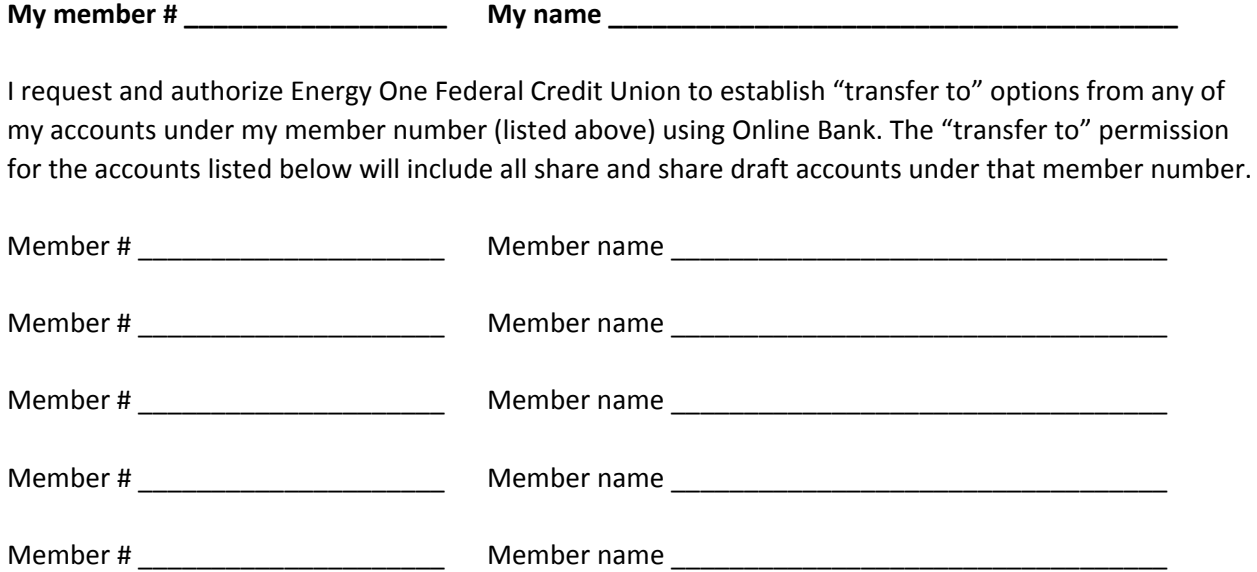

I understand the account(s) will display in the list of "transfer to" options when I am transferring from my account. I will not be able to view the balance or access transaction history for the account(s).

I understand that if I transfer money to someone else's account, that money belongs to that person and only the owner(s) of that account may access those funds. Even if I transfer money to an account by mistake, I cannot authorize transfers from someone else's account and therefore the receiver of the funds transfer alone has the authorization to reverse the transfer.

This order for "transfer to" account options is to remain in effect until I revoke it in writing.

**Signature \_\_\_\_\_\_\_\_\_\_\_\_\_\_\_\_\_\_\_\_\_\_\_\_\_\_\_\_\_\_\_\_\_\_\_\_\_\_\_\_\_\_\_\_\_ Date \_\_\_\_\_\_\_\_\_\_\_\_\_\_\_\_\_\_\_**

*When complete, fax form to 918‐699‐7122 or upload securely online at www.energyone.org under Resources > Upload a Form*

Entered by credit union staff \_\_\_\_\_\_\_\_\_\_\_\_\_\_\_\_\_\_\_\_\_\_\_\_\_\_\_\_\_ Date \_\_\_\_\_\_\_\_\_\_\_\_\_\_\_\_\_\_\_